# **PRINTSLIDING**

# **Constants Summary**

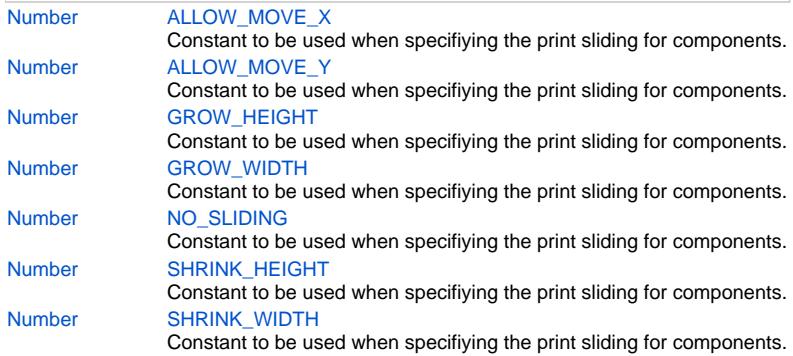

# **Constants Details**

# <span id="page-0-0"></span>**ALLOW\_MOVE\_X**

Constant to be used when specifiying the print sliding for components. The component will move horizontally to align with its left neighbor, if that left neighbor moves or increases/decreases its size.

#### **Returns**

# [Number](https://wiki.servoy.com/display/Serv7/Number)

**Sample**

```
var form = solutionModel.newForm('printForm', 'db:/example_data/parent_table', null, false, 400, 300);
var growHorizLabel = form.newLabel('Grow horizontal -- long text', 10, 30, 30, 20);
growHorizLabel.printSliding = SM_PRINT_SLIDING.GROW_WIDTH;
growHorizLabel.background = 'blue';
var moveHorizRightLabel = form.newLabel('Move horizontal right', 50, 30, 100, 20);
moveHorizRightLabel.printSliding = SM_PRINT_SLIDING.ALLOW_MOVE_X;
moveHorizRightLabel.background = 'pink';
var shrinkHorizLabel = form.newLabel('Short', 10, 50, 100, 20);
shrinkHorizLabel.printSliding = SM_PRINT_SLIDING.SHRINK_WIDTH;
shrinkHorizLabel.background = 'green';
var moveHorizLeftLabel = form.newLabel('Move horizontal left', 100, 50, 150, 20);
moveHorizLeftLabel.printSliding = SM_PRINT_SLIDING.ALLOW_MOVE_X;
moveHorizLeftLabel.background = 'magenta';
forms['printForm'].controller.showPrintPreview();
```
# <span id="page-0-1"></span>**ALLOW\_MOVE\_Y**

Constant to be used when specifiying the print sliding for components. The component will move vertically to align with its top neighbor, if that neighbor moves or increases/decreases its size.

# **Returns**

[Number](https://wiki.servoy.com/display/Serv7/Number)

#### **Sample**

var form = solutionModel.newForm('printForm', 'db:/example\_data/parent\_table', null, false, 400, 300); var growVertLabel = form.newLabel('Grow vertical', 10, 70, 100, 5); growVertLabel.printSliding = SM\_PRINT\_SLIDING.GROW\_HEIGHT; growVertLabel.background = 'orange'; var moveVertDownLabel = form.newLabel('Move vertical down', 10, 75, 100, 20); moveVertDownLabel.printSliding = SM\_PRINT\_SLIDING.ALLOW\_MOVE\_Y; moveVertDownLabel.background = 'cyan'; var shrinkVertLabel = form.newLabel('Shrink vertical', 10, 110, 100, 40); shrinkVertLabel.printSliding = SM\_PRINT\_SLIDING.SHRINK\_HEIGHT; shrinkVertLabel.background = 'yellow'; var moveVertUpLabel = form.newLabel('Move vertical up', 10, 160, 100, 20); moveVertUpLabel.printSliding = SM\_PRINT\_SLIDING.ALLOW\_MOVE\_Y; moveVertUpLabel.background = 'purple'; forms['printForm'].controller.showPrintPreview();

## <span id="page-1-0"></span>**GROW\_HEIGHT**

Constant to be used when specifiying the print sliding for components. The component will increase its height to adapt its content, if the content is too large.

#### **Returns**

**[Number](https://wiki.servoy.com/display/Serv7/Number)** 

# **Sample**

var form = solutionModel.newForm('printForm', 'db:/example\_data/parent\_table', null, false, 400, 300); var growVertLabel = form.newLabel('Grow vertical', 10, 70, 100, 5); growVertLabel.printSliding = SM\_PRINT\_SLIDING.GROW\_HEIGHT; growVertLabel.background = 'orange'; forms['printForm'].controller.showPrintPreview();

# <span id="page-1-1"></span>**GROW\_WIDTH**

Constant to be used when specifiying the print sliding for components. The component will increase its width to adapt its content, if the content is too large.

## **Returns**

# [Number](https://wiki.servoy.com/display/Serv7/Number)

**Sample**

```
var form = solutionModel.newForm('printForm', 'db:/example_data/parent_table', null, false, 400, 300);
var growHorizLabel = form.newLabel('Grow horizontal -- long text', 10, 30, 30, 20);
growHorizLabel.printSliding = SM_PRINT_SLIDING.GROW_WIDTH;
growHorizLabel.background = 'blue';
forms['printForm'].controller.showPrintPreview();
```
#### <span id="page-1-2"></span>**NO\_SLIDING**

Constant to be used when specifiying the print sliding for components. Makes the component not slide during printing. The component will maintain its designtime location and size.

# **Returns**

[Number](https://wiki.servoy.com/display/Serv7/Number)

### **Sample**

```
var form = solutionModel.newForm('printForm', 'db:/example_data/parent_table', null, false, 400, 300);
var noSlidingLabel = form.newLabel('No sliding -- long text', 10, 10, 30, 20);
noSlidingLabel.printSliding = SM_PRINT_SLIDING.NO_SLIDING;
noSlidingLabel.background = 'red';
forms['printForm'].controller.showPrintPreview();
```
Constant to be used when specifiying the print sliding for components. The component will decrease its height to adapt its content, if the content is too small.

# **Returns**

#### [Number](https://wiki.servoy.com/display/Serv7/Number)

# **Sample**

```
var form = solutionModel.newForm('printForm', 'db:/example_data/parent_table', null, false, 400, 300);
var shrinkVertLabel = form.newLabel('Shrink vertical', 10, 110, 100, 40);
shrinkVertLabel.printSliding = SM_PRINT_SLIDING.SHRINK_HEIGHT;
shrinkVertLabel.background = 'yellow';
forms['printForm'].controller.showPrintPreview();
```
# <span id="page-2-0"></span>**SHRINK\_WIDTH**

Constant to be used when specifiying the print sliding for components. The component will decrease its width to adapt its content, if the content is too small.

# **Returns**

#### [Number](https://wiki.servoy.com/display/Serv7/Number)

# **Sample**

```
var form = solutionModel.newForm('printForm', 'db:/example_data/parent_table', null, false, 400, 300);
var shrinkHorizLabel = form.newLabel('Short', 10, 50, 100, 20);
shrinkHorizLabel.printSliding = SM_PRINT_SLIDING.SHRINK_WIDTH;
shrinkHorizLabel.background = 'green';
forms['printForm'].controller.showPrintPreview();
```